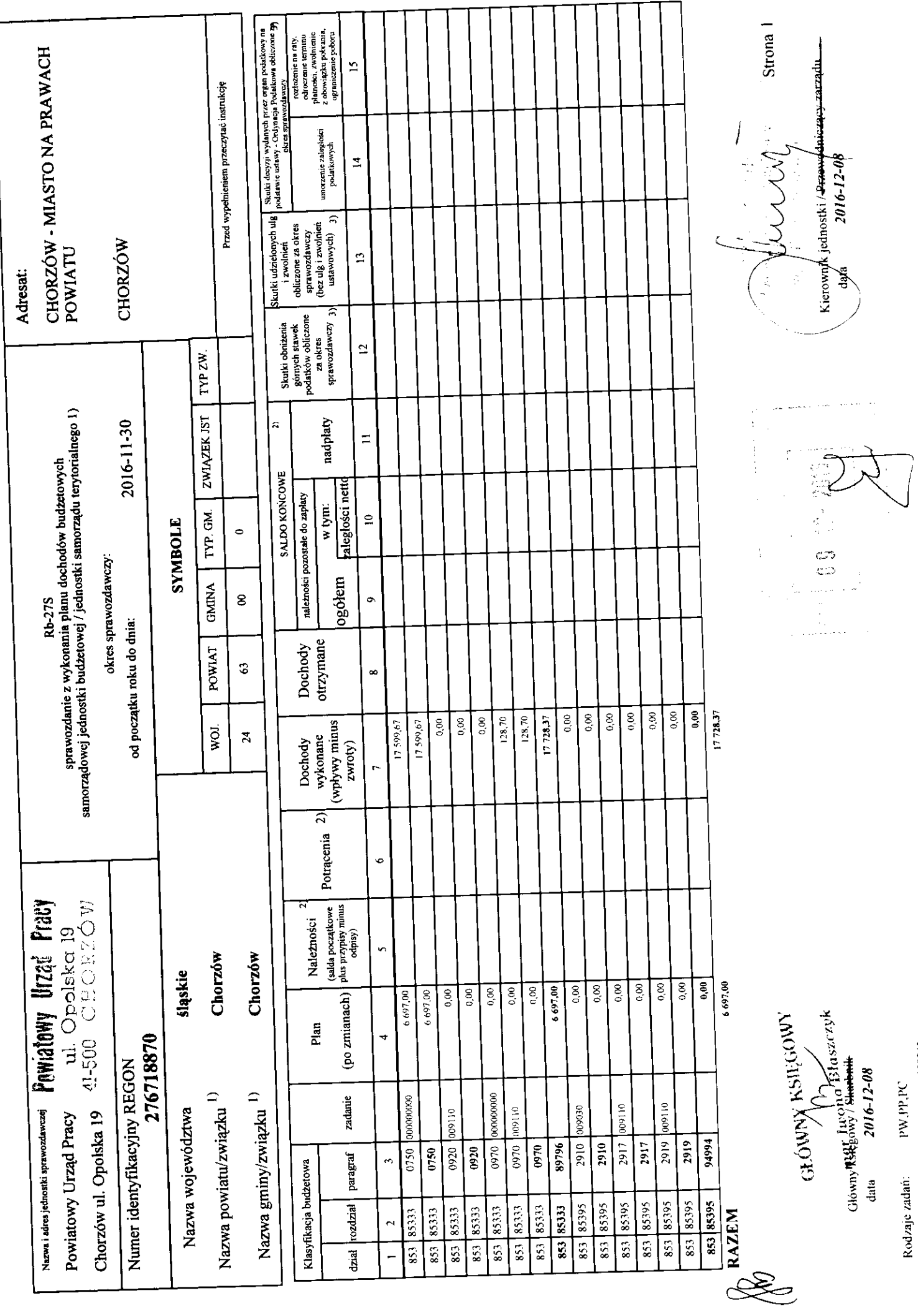

Identyfikator sprawozdania. 20161206130243